**CH 05. Notions de** *blocking* **Plan en blocs alétoires complets** *Randomized complete block design (RCBD)*

### **Contexte**

Idéalement, les unités expérimentales (UE) utilisées pour comparer les traitements devraient être homogènes, de manière à ce que la variance entre les UE, en absence de traitement, soit faible par rapport à l'effet des traitements qui seront appliqués.

Pourtant, si l'on songe à notre expérience en absence de traitement, il est assez aisé d'imaginer si des différences naturelles existent entre les UE.

Ex. 1: les pots disposés au côté N ou S d'une serre

Ex. 2: des échantillons qui sont analysés le matin ou l'après-midi

Le *blocking* consiste à regrouper les UE « semblables ». Il s'agit donc d'une restriction à la randomisation. En organisant les UE en blocs, on sépare la variance résiduelle en deux composantes: une variance entre unités d'un même bloc (**intra bloc**) et une variance entre les blocs (**inter bloc**). De cette manière, la comparaison de traitements au sein d'un bloc, se fait sur base d'une variabilité résiduelle plus faible et la précision des estimations des traitements est améliorée.

Nous verrons plus tard une autre motivation au *blocking* (cf *split plot design*).

### **Plan**

- 1. Présentation du plan en blocs aléatoires complet
- 2. Exemple
- 3. Génération du plan
- 4. Modèle d'analyse
- 5. Inférence sur les traitements

## **Le plan en blocs aléatoires complets**

Caractéristiques du RCBD:

- Les UE sont regroupées en blocs d'unités homogènes
- Au sein d'un bloc, les traitements sont assignés aux UE de manière **aléatoire**
- Les blocs sont **complets**: chaque bloc contient l'ensemble des traitements
- Il y a **une** UE par traitement au sein d'un bloc
- Le nombre de réplications de chaque traitement est donc égal au nombre de blocs

### Avantages:

- Simplicité
- Risque: il n'y a pas de réplication au sein d'un bloc. Si on perd une UE (dans un bloc), le plan n'est plus balancé (estimation des moyennes des blocs biaisée).
- Assurance: une bonne partie des problèmes qui arrivent en cours d'expérience affectent un groupe de parcelle contigues – donc vraisemblablement un bloc, que l'on pourra sortir de l'expérience sans compliquer l'analyse.

# **Exemple**

Une expérience au champ investigant les effets de quatre fongicides (F1, F2, F3, F4) sur le rendement de la pomme de terre, en comparaison avec un contrôle (sans traitement).

Le plan utilisé est un RCBD avec quatre blocs de cinq parcelles chacun, avec un total de 20 parcelles. On soupçonne l'existence d'un gradient naturel entre les parcelles, orienté Nord-Sud. Les blocs sont donc orientés Est-Ouest

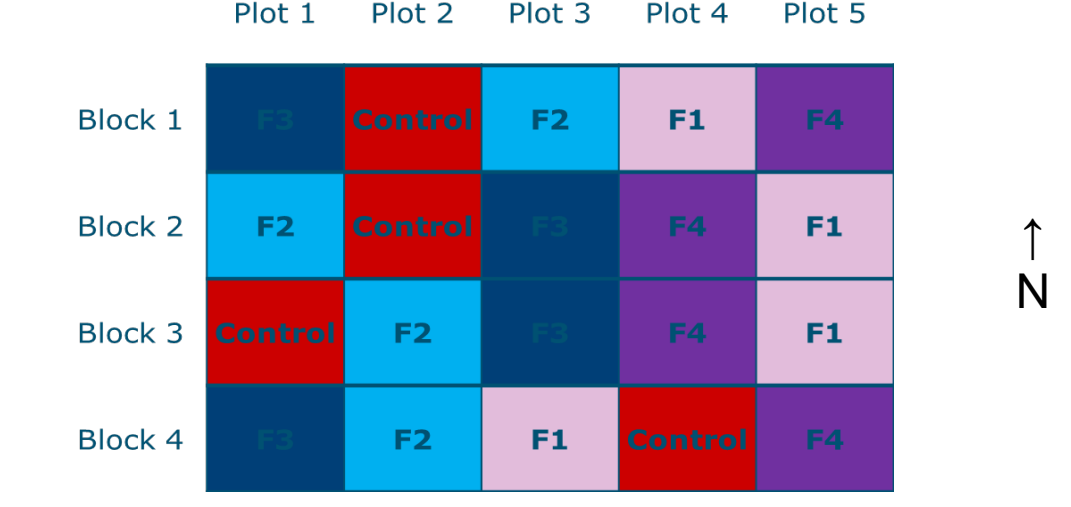

# **Le jeu de données**

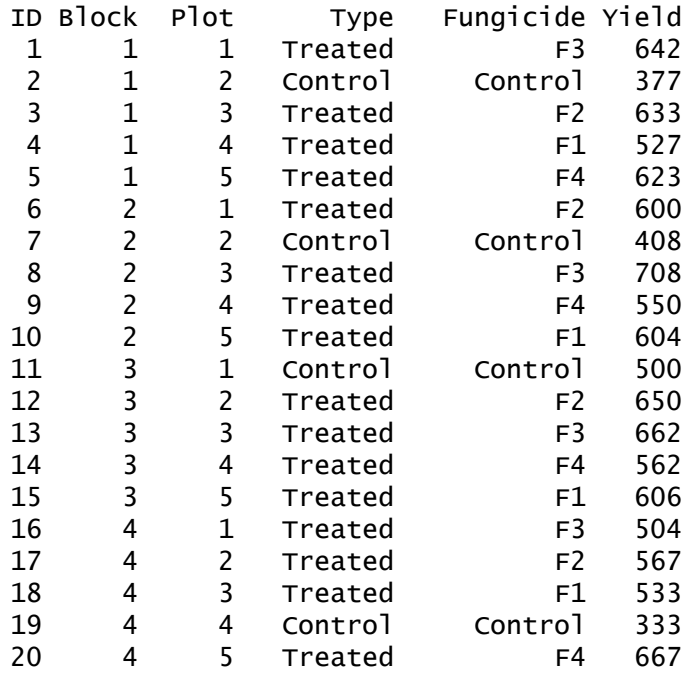

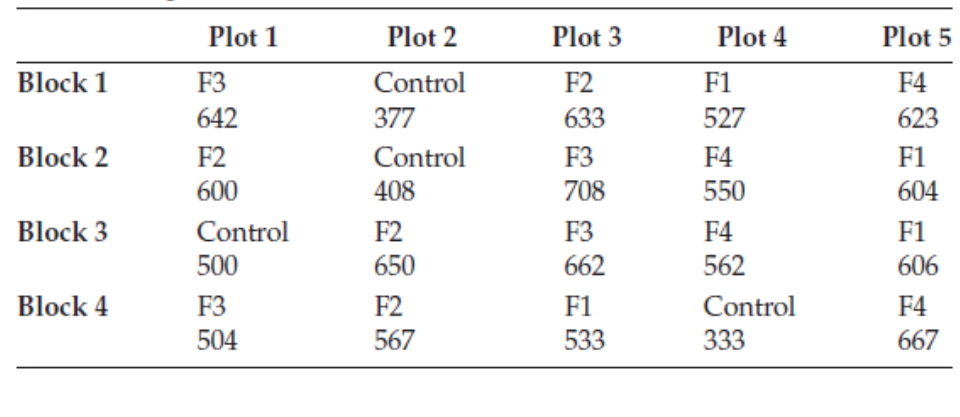

Dans le cadre d'un RCBD, on s'intéressera aux effets du traitement et du bloc. On veillera toutefois à ne pas oublier la colonne Plot, sans laquelle on ne pourra pas, a posteriori, retrouver comment les traitements ont été assignés au sein d'un bloc.

# **Equation du modèle**

Le modèle utilisé pour analyser les données de l'expérience est le suivant:

$$
y_{ij} = \mu + b_i + \alpha_j + e_{ij}
$$

avec :

- : le rendement de la parcelle du bloc *i* qui a reçu le traitement *j*
- $\mu$  : la moyenne générale de la population des échantillons
- : l'effet du bloc *i*, exprimé en différence de la moyenne générale
- : l'effet du traitement *j*, exprimé en différence de la moyenne générale
- $e_{ij}$ : la déviation (erreur résiduelle) entre la valeur observée  $y_{ij}$  et la valeur attendue  $(\mu + b_i + \alpha_i)$  de la parcelle du bloc *i* qui a reçu le traitement *j*
- $i = 1...n$
- $j = 1...t$
- $N = n_{\cdot} t$

 $e_{ij} \sim iN(0, \sigma^2)$ 

Si on décide de traiter bloc comme aléatoire, on ajoutera que  $b_i \thicksim i N(0,\sigma_b^2)$ 

# **Décomposition de la moyenne générale**

mean(data\$Yield[data\$Block == 1])

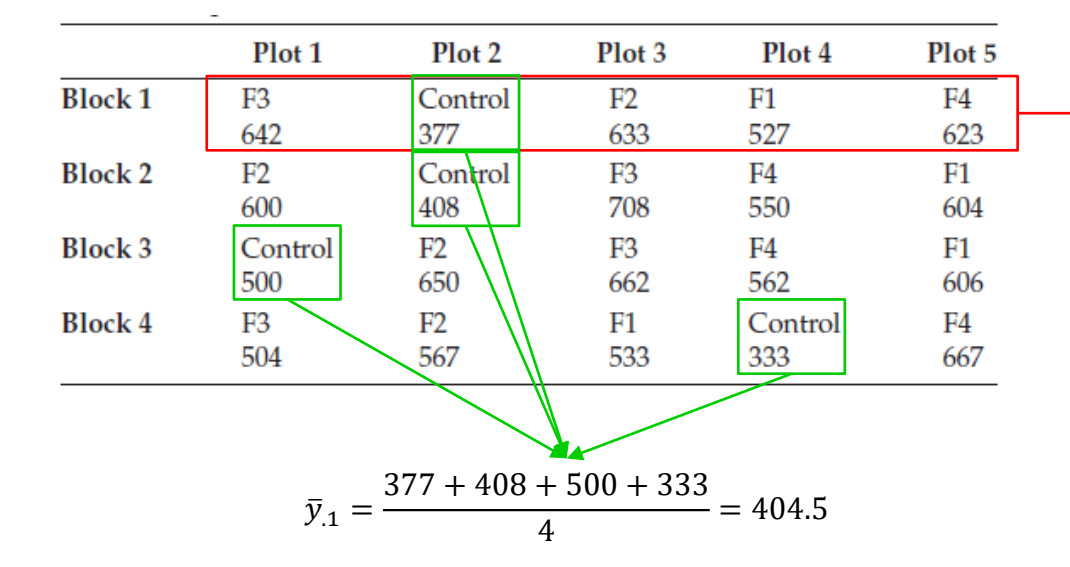

**Moyenne d'un traitement** Comme chaque traitement est présent dans les 4 blocs, les différences entre les moyennes de 2 traitements ne représentent que les effets des traitements. Ce ne serait pas le cas s'il y avait une interaction bloc\*trt ou si le plan n'était pas balancé (blocs incomplets)

 $\bar{y}_1 = \frac{642 + 377 + 633 + 527 + 623}{5} = 560.4$ **Moyenne d'un bloc** Comme chaque bloc est complet, les différences entre les moyennes de 2 blocs ne représentent que des effets de blocs. Ce ne serait pas le cas s'il y avait une interaction bloc\*trt ou si le plan n'était pas balancé (blocs

incomplets)

### Construction des termes  $b_i$ ,  $\alpha_j$  et  $e_{ij}$  du modèle

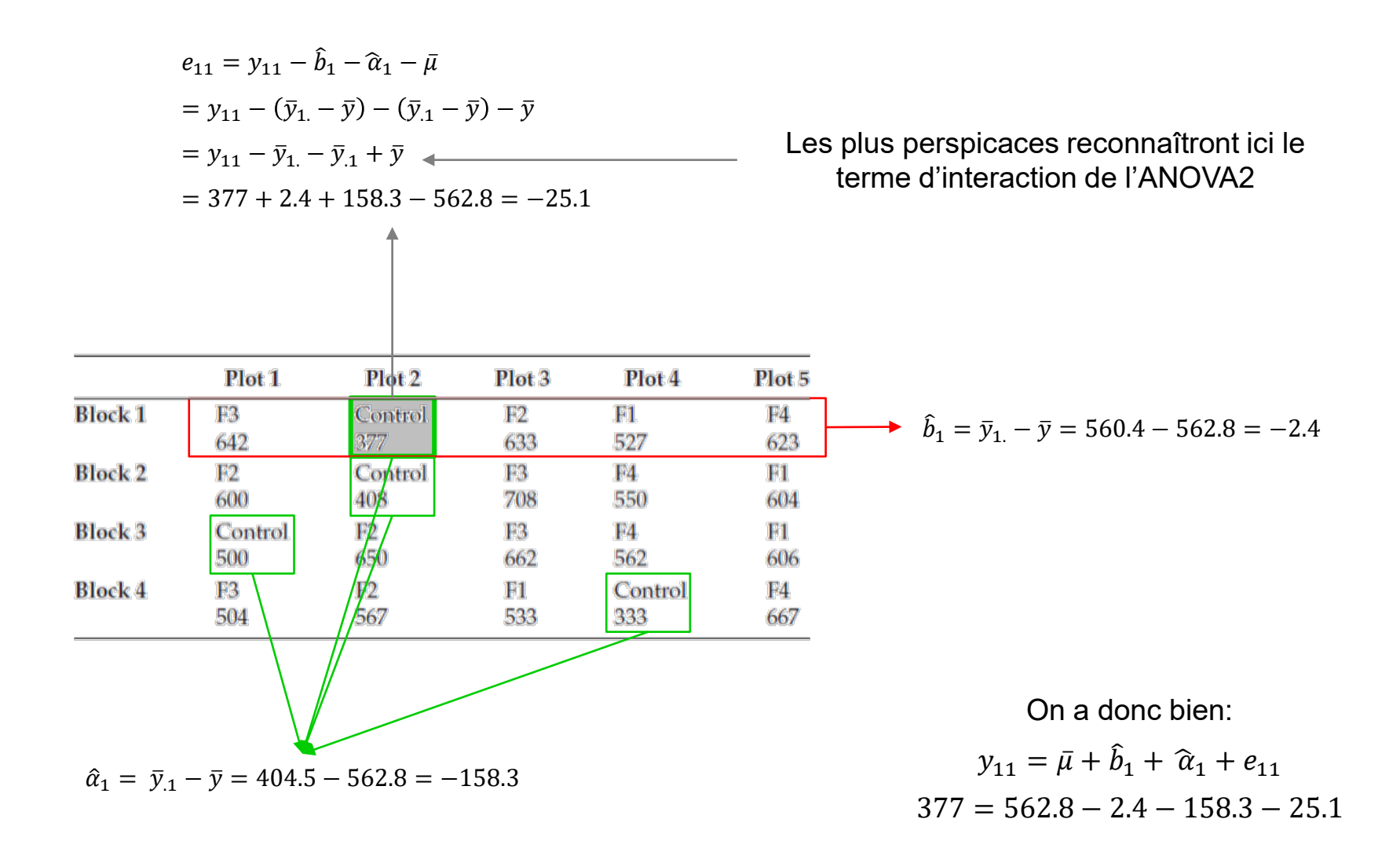

### **Bizarre, ce terme d'erreur en absence de réplication ?**

Le modèle d'ANOVA2 vu en Biométrie considère qu'il y a plusieurs réplications pour chaque combinaison des facteurs (ici pour chaque traitement au sein de chaque bloc). Il aurait été construit comme suit:

$$
y_{ijk} = \mu + b_i + \alpha_j + \gamma_{ij} + e_{ijk}
$$

L'absence de réplication au sein des blocs, propre au RCBD, a pour conséquence que  $k = 1$ , d'où la suppression de l'indice k et du terme d'erreur. L'astuce du RCBD consiste à renommer  $\gamma_{ij}$  en  $e_{ij}$ . Kekseksa ?

Si on ne peut calculer les  $e_{ijk}$ , on peut quand même estimer leur variance  $\sigma^2$ !!!

- 1. On a tout ce qu'il faut pour estimer  $\gamma_{ij}$
- 2. On peut donc estimer *SSAB* et *CMAB*
- 3. On se souvient que  $E(MSAB) = \sigma^2 + n \sum \sum \gamma_{ij} / (n-1)(t-1)$  Biométrie, Ch 03, p. 12

4. Si on fait l'hypothèse qu'il n'y a pas d'interaction entre blocs et traitements, on peut alors en déduire que  $E(MSAB) = \sigma^2$ 

Et le tour est joué, puisqu'on a notre estimateur de  $\sigma^2$ 

### **Particularités de ce modèle**

Le modèle du RCBD ne peut donc être appliqué qu'en absence d'interaction entre blocs et traitements!!!

Pour vérifier qu'il n'y a pas d'interaction, retour au cours de biométrie, chapitre 3… Il faudrait plusieurs réplications au sein de chaque bloc pour estimer  $\sigma^2$  et en déduire les effets d'interaction.

Dans la réalité, notre connaissance du domaine nous permet de décider si on peut (ou pas) faire l'hypothèse qu'il n'y a pas d'interaction et appliquer le plan du RCBD.

En absence de connaissance, mieux vaut se donner les moyens d'estimer la variance résiduelle de manière propre, au risque de sauter sans filet !

On trouve parfois le modèle RCBD décrit de la manière suivante:

- un facteur explicatif Fongicide, associé aux effets des traitements  $\alpha_i$
- un facteur Bloc, associé aux déviations des blocs  $b_i$
- un facteur Unit.Block, associé aux déviations  $e_{ij}$  et qui signifie que les UE sont associées à un bloc

### **Modélisation GLM avec un facteur bloc fixe**

Le tableau de décomposition de la variance (approche GLM) donne:

$$
\sum_{i=1}^n \sum_{j=1}^t (\mathbf{y}_{ij} - \bar{\mathbf{y}})^2 = \sum_{i=1}^n \sum_{j=1}^t (\bar{y}_{i.} - \bar{\mathbf{y}})^2 + \sum_{i=1}^n \sum_{j=1}^t (\bar{y}_{.j} - \bar{\mathbf{y}})^2 + \sum_{i=1}^n \sum_{j=1}^t (\mathbf{y}_{ij} - \bar{\mathbf{y}}_{i.} - \bar{\mathbf{y}}_{.j} + \bar{\mathbf{y}})^2
$$

 $SST = SSB + SSA + SSE$ 

avec les degrés de liberté suivants:

$$
N-1 = (n-1) + (t-1) + (n-1)(t-1)
$$

On reconnaît ici que le terme SSE correspond au terme d'interaction de l'ANOVA2, ainsi que son nombre de degrés de liberté.

Les espérances des carrés moyens sont:

$$
E(MSA) = \sigma^2 + \frac{n}{t-1} \sum_{j=1}^t \alpha_j^2 \qquad E(MSB) = \sigma^2 + \frac{t}{n-1} \sum_{i=1}^t b_i^2 \qquad E(MSE) = \sigma^2
$$

Au départ desquelles on peut construire les tests sur les facteurs traitement et bloc, ainsi que les IC aux moyennes de traitement:

$$
\left(\hat{\mu}_j - t_{(n-1)(t-1)}^{\alpha/2} \sqrt{\frac{s^2}{n}}, \hat{\mu}_j + t_{(n-1)(t-1)}^{\alpha/2} \sqrt{\frac{s^2}{n}}\right), \text{ et SED} = \sqrt{\frac{2s^2}{n}}
$$

```
require(lme4)
require(emmeans)
require(lmerTest)
```

```
data <- read.table(file="C:/Users/draye/Home/Cours/BRAI2222 - Mixtes et plans/R/POTATO.DAT", header = TRUE)
data$Block <- as.factor(data$Block)
data$Fungicide <- as.factor(data$Fungicide)
```
## Approche Modele GLM

```
mod1 <- lm(Yield ~ Fungicide + Block, data)
summary(mod1)
```

```
# test F sur les facteurs fixes: traitement et Block
anova(mod1)
```

```
# Estimation des moyennes par Traitement (ici SE est l'erreur std sur une moyenne (SEM))
emm1 <- emmeans(mod1, ~Fungicide)
emm1
```
# Estimation d'une différence entre deux traitements (ici SE est l'erreur std sur une différence (SED)) # Les éléments de c() correspondent aux moyennes des 5 trts, voir sortie de emmeans())) contrast(emm1, method = list("Difference bw ctl and F1  $" = c(1, -1, 0, 0, 0))$ )

#### > summary(mod1)

#### Call:

 $lm(formula = Yield ~ Fungicide + Block, data = data)$ 

#### Residuals:

Min 1Q Median 3Q Max -83.00 -26.20 2.05 23.40 108.50

#### Coefficients:

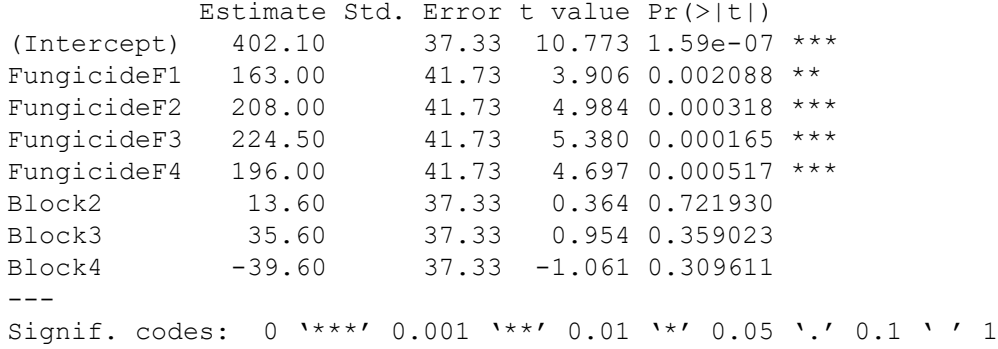

Residual standard error: 59.02 on 12 degrees of freedom Multiple R-squared: 0.7803, Adjusted R-squared: 0.6521 F-statistic: 6.087 on 7 and 12 DF, p-value: 0.003339

> anova(mod1)

Analysis of Variance Table

Response: Yield Df Sum Sq Mean Sq F value Pr(>F) Fungicide 4 133419 33355 9.5763 0.001026 \*\* Block 3 14987 4996 1.4343 0.281402 Residuals 12 41797 3483 --- Signif. codes: 0 '\*\*\*' 0.001 '\*\*' 0.01 '\*' 0.05 '.' 0.1 ' ' 1

```
> emm1 <- emmeans(mod1, ~Fungicide)
> emm1
```
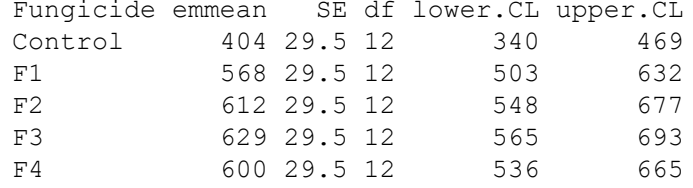

Results are averaged over the levels of: Block Confidence level used: 0.95

> contrast(emm1, method = list("Difference bw ctl and F1 " = c(1, -1, 0, 0, 0)))

contrast estimate SE df t.ratio p.value Difference bw ctl and F1 -163 41.7 12 -3.906 0.0021

Results are averaged over the levels of: Block

### **Modélisation R avec terme d'interaction**

> mod3 <- lm(Yield ~ Fungicide\*Block, data)

> summary(mod3)

Warning message: In anova.lm(mod3) :

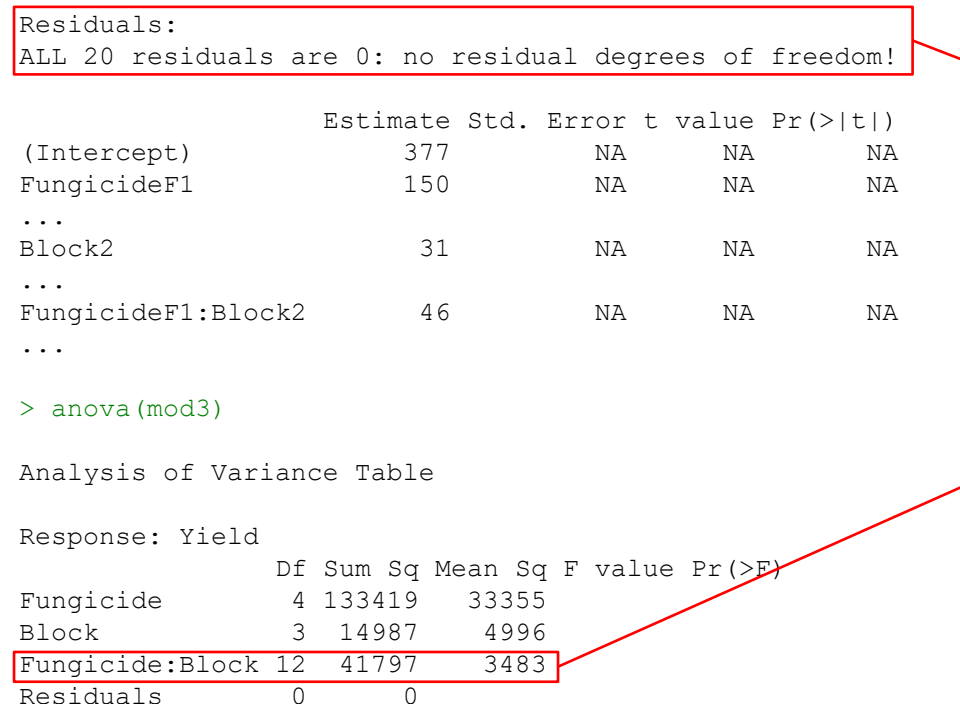

Fungicide:Block utilise les degrés de liberté qui étaient affectés à la résiduelle dans le modèle sans interaction. Idem pour les sommes des carrés. Ce modèle ne peut pas calculer  $s^2$  et les sorties n'ont pas de SE si de test F

```
les tests F d'ANOVA sur un ajustement pratiquement parfait ne sont pas fiables
```
### **Modélisation mixte avec un facteur bloc aléatoire**

Si on décide de traiter le facteur bloc comme aléatoire, on se retrouve avec un modèle mixte (cf Ch 3), dont on estime les paramètres par la méthode REML.

On peut alors réaliser l'inférence sur les effets des traitements avec la méthode générale vue au chapitre 3.

```
## Approche Modele Mixte
mod2 <- lmer(Yield ~ Fungicide + (1|Block), data)
summary(mod2)
# test F sur le facteur fixe traitement
anova(mod2)
# test LRT sur le facteur aleatoire block
ranova(mod2)
# Estimation des moyennes par Traitement (ici SE est l'erreur std sur une moyenne (SEM))
emm2 <- emmeans(mod2, ~ Fungicide)
emm2
# Estimation d'une différence entre deux traitements (ici SE est l'erreur std sur une différence (SED))
# Methode 1: lmerTest (ici les éléments de c() correspondent aux elements de b, voir sortie de summary())
lmerTest::contest(mod2, c(0, 1, 0, 0, 0), joint = FALSE)
# Methode 2: contrast (ici les éléments de c() correspondent aux moyennes des 5 trts, voir sortie de 
emmeans()))
contrast(emm2, method = list("Difference bw ctl and F1 " = c(1, -1, 0, 0, 0)))
```
# Connaissant SED, on peut trouver LSD et estimer (a posteriori) la puissance du test F # ou du contraste sur la différence entre les deux moyennes

```
> mod2 <- lmer(Yield \sim Fungicide + (1|Block), data)
> summary(mod2)
Linear mixed model fit by REML. t-tests use Satterthwaite's method ['lmerModLmerTest']
Formula: Yield \sim Fungicide + (1 | Block)
   Data: data
REML criterion at convergence: 172.9
Scaled residuals: 
    Min 1Q Median 3Q Max 
-1.9025 -0.5851 0.1172 0.4693 1.4478 
Random effects:
 Groups Name Variance Std.Dev.
 Block (Intercept) 302.5 17.39 
 Residual 3483.1 59.02 
Number of obs: 20, groups: Block, 4
Fixed effects:
            Estimate Std. Error df t value Pr(>|t|) 
(Intercept) 404.50 30.76 14.63 13.149 1.68e-09 **<br>FungicideF1 163.00 41.73 12.00 3.906 0.002088 **
                          FungicideF1 163.00 41.73 12.00 3.906 0.002088 ** 
FungicideF2 208.00 41.73 12.00 4.984 0.000318 **<br>FungicideF3 224.50 41.73 12.00 5.380 0.000165 **
FungicideF3 224.50 41.73 12.00 5.380 0.000165 ***
FungicideF4 196.00 41.73 12.00 4.697 0.000517 ***
---
Signif. codes: 0 '***' 0.001 '**' 0.01 '*' 0.05 '.' 0.1 ' ' 1
Correlation of Fixed Effects:
            (Intr) FngcF1 FngcF2 FngcF3
FungicideF1 -0.678 
FungicideF2 -0.678 0.500 
FungicideF3 -0.678 0.500 0.500 
FungicideF4 -0.678 0.500 0.500 0.500
                                                                                   Estimation de la 
                                                                               moyenne du contrôle 
                                                                              (SE correspond à SEM)
                                                                                 Estimation de la 
                                                                             différence entre F2 et 
                                                                                  le controle (SE 
                                                                               correspond à SED)
                                                  \hat{\sigma}^2\hat{\sigma}_b^2
```
Confidence level used: 0.95

#### > anova(mod2)

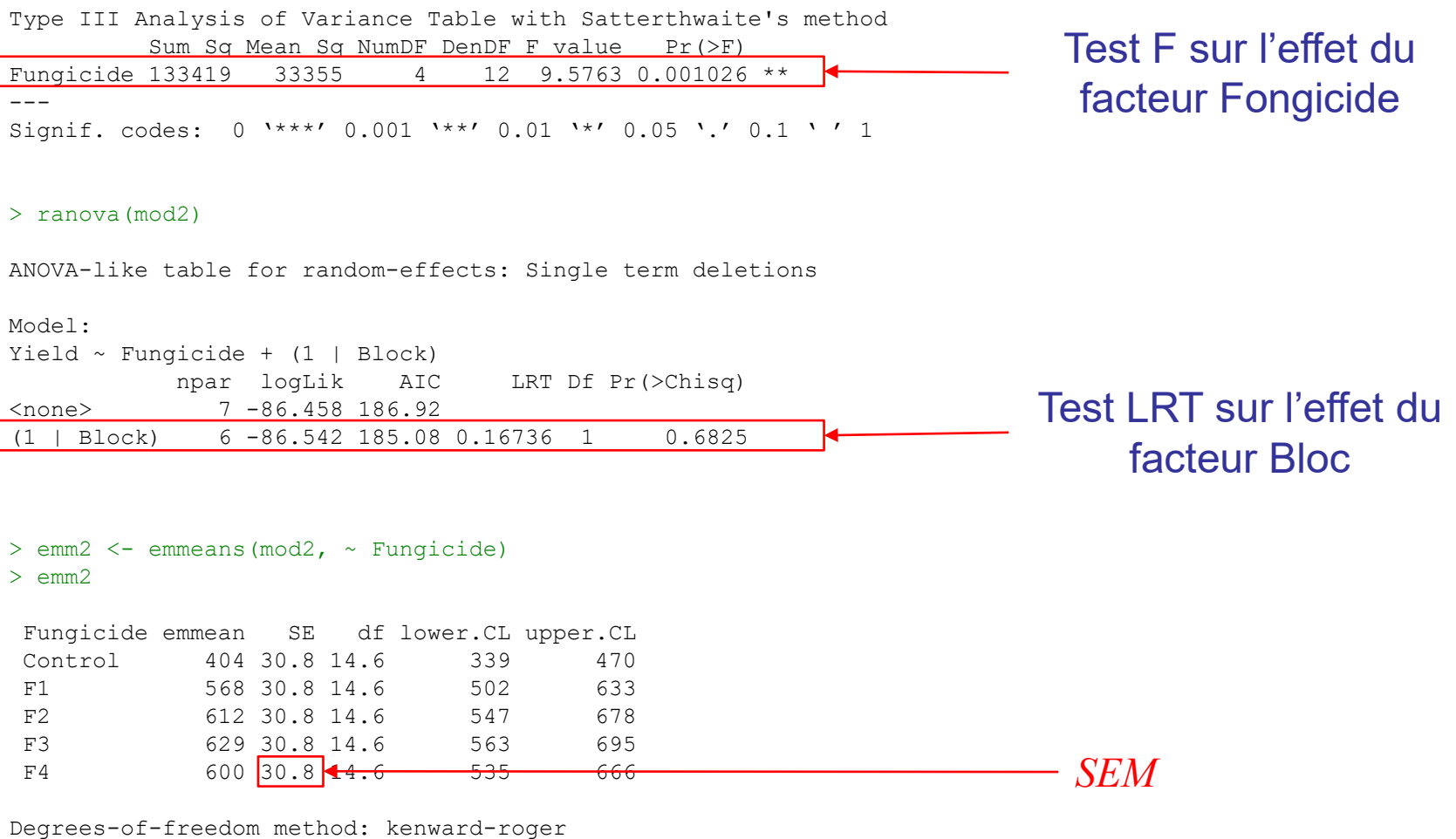

X. Draye – ELIA/ELI – UCL et B. Govaerts – ISBA/IMMAQ - UCL LBRAI2222 – Compléments de biométrie et plans expérimentaux – CH05 RCBD et blocking Page 20

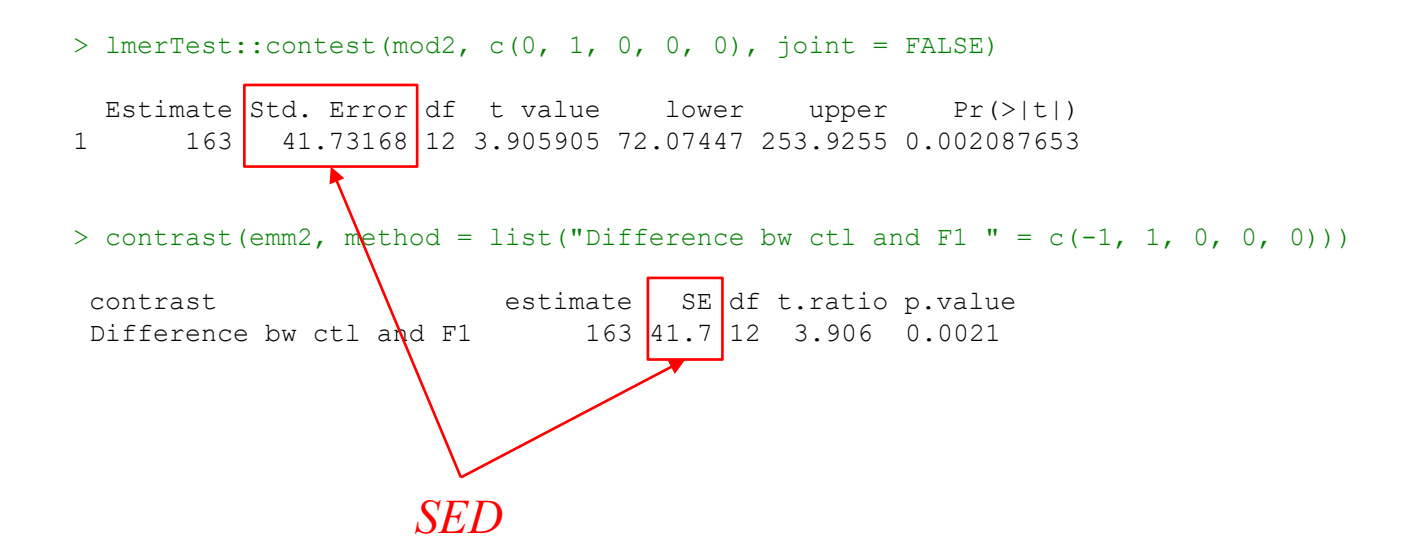

# **Création d'un RCBD avec DiGGer**

```
require(DiGGer)
# Création d'un design
d <- corDiGGer(
   numberOfTreatments = 5,
   rowsInDesign = 4,
   columnsInDesign = 5,
   rowsInReplicate = 1,
   columnsInReplicate = 5,
   spatial = FALSE,blockSequence = list(c(1,5)),
   rngSeeds = c(111, 222)# Vérification du nombre de répétitions de chaque traitement dans chaque bloc
   Les arguments 1, 5 précisent la taille du bloc
desTab(qetDesign(d), 1, 5)
      B1 B2 B3 B4
freq_1 5 5 5 5
← 5 traitements apparaissent avec une fréquence de 1 dans chacun des 4 blocs
# Affiche le nombre de fois que chaque paire de traitement apparaît dans un même bloc
getConcurrence(d, 1, 1, 1)
B RANDOM BLOCK: 1 Row by 5 Columns, VarianceRatio 1.000000
Treatment-Block
Number of Concurrences 4
Number of Treatment Pairs 10
                             ← chacune des 10 paires de traitements apparaît 4 fois dans un même
                             bloc (comme il y a 4 blocs, cela signifie qu'elles apparaissent une fois
```
dans chaque bloc)

# Représentation graphique du design plot(d, trts=1, col=2, new=TRUE, label=FALSE, rlab=TRUE, clab=FALSE, rstr="Block", cstr="", chtdiv=3) plot(d, trts=2, col=3, new=FALSE, label=FALSE, rlab=FALSE, clab=FALSE) plot(d, trts=3, col=3, new=FALSE, label=FALSE, rlab=FALSE, clab=FALSE) plot(d, trts=4, col=3, new=FALSE, label=FALSE, rlab=FALSE, clab=FALSE) plot(d, trts=5, col=3, new=FALSE, label=FALSE, rlab=FALSE, clab=FALSE) desPlot(getDesign(d), trts = 1:5, new=FALSE, label=TRUE, chtdiv=4, rlab=FALSE, clab=FALSE,  $bdef=cbind(1,5)$ ,  $bwd=8)$ )

#### **Final Design**

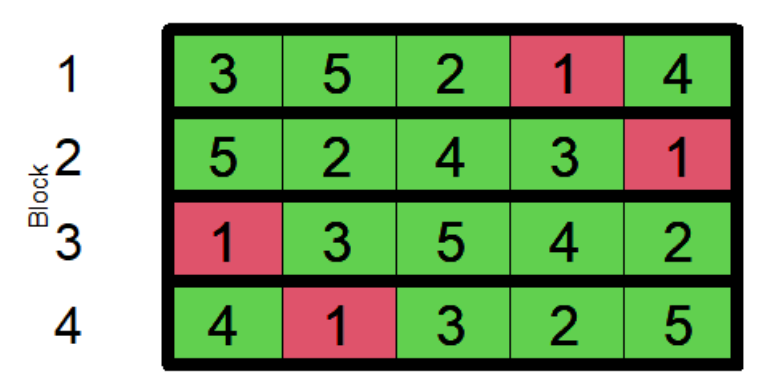